### **CRM Portal Instructions:**

"How to File Your Business Personal Property Declarations"

1. Go to our website at:

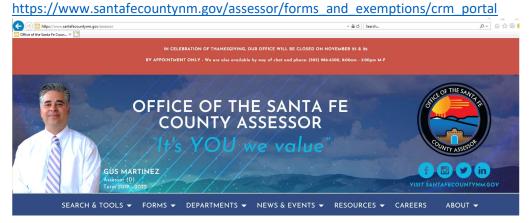

2. Under the "Forms" Tab, click on "CRM Portal"

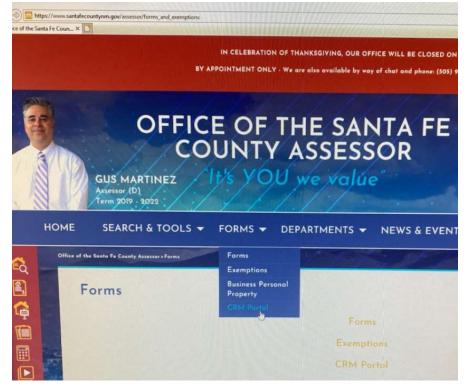

3. Create Your Account: You will be directed to the following page:

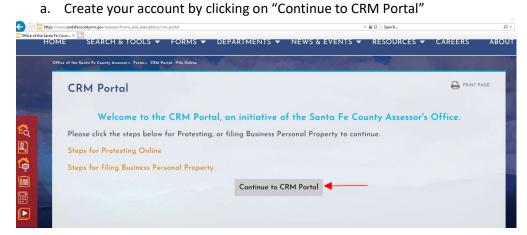

4. Once you click on "Continue to CRM Portal", you will be directed to the "Login" screen below:

| W https://crm.santafecountynm.gov/user/log | gin                                              | ✓ A C Search |  |
|--------------------------------------------|--------------------------------------------------|--------------|--|
| ኛ Santa Fe County CRM Logi 🛛 🚺             |                                                  |              |  |
|                                            | OFFICE OF THE SANTA<br>FE COUNTY ASSESSOR        |              |  |
|                                            | Login<br>Login<br>Email                          |              |  |
|                                            | Password                                         |              |  |
|                                            | Login Forgot Password?<br>Create a New Account » |              |  |

If you have your login information, fill out the email & password field and click on "Login".

If you don't have an account, you can click on "Create a New Account", then fill out each field with an asterix (\*) illustrated below.

Once you complete each field, click on "Submit"

| Nex Account Registration X X                                                                                                    | https://crm.santafecountynm.gov/user/register | 101 - 101 - 101 - 101 - 101 - 101 - 101 - 101 - 101 - 101 - 101 - 101 - 101 - 101 - 101 - 101 - 101 - 101 - 101 | Search |
|----------------------------------------------------------------------------------------------------|-----------------------------------------------|----------------------------------------------------------------------------------------------------|--------|
| New Account Registration         Ac attrick (1) indicates a required field.         First Name*         1         Cash * (Rate with the year account warname)         Respire Easth*         Passend *         Passend *         Maling Address*         Maling Address*         East*         Passend *         Maling Address*         East*         Passend *         Maling Address*         East*         Passend *         Maling Address*         East*         Passend attrice Passend *         Maling Address*         East*         Passend attrice of Values determination on least one suppresses latter, one lowercose latter and and the super super super latter, and lowercose latter and and the super super super super super latter, and lowercose latter and and the super super s                                                                                                    | New Account Registration   × 📋                | INEW ACCOUNT REGISTRATION                                                                                       |        |
| A a strick (*) indicates a required field.<br>First Name *<br>1<br>Lath Name *<br>1<br>Result * (Note: this will be your access to sername)<br>Result * (Note: this will be your access to sername)<br>Result *<br>Passend *<br>Passend *<br>Passend *<br>Nating Address: 1 = 2<br>Cig.*<br>State: *<br>State: *<br>State: *<br>State: *<br>Nating Address: Ine 2<br>Cig.*<br>State: *<br>Nating Address: Ine 2<br>Cig.*<br>State: *<br>Nating Address: Ine 2<br>Cig.*<br>State: *<br>Nating Address: Ine 2<br>Cig.*<br>State: *<br>Nating Address: Ine 2<br>Cig.*<br>State: *<br>Nating Address: Ine 2<br>Cig.*<br>State: *<br>Nating Address: Ine 2<br>Cig.*<br>State: *<br>Nating Address: Ine 2<br>Cig.*<br>State: *<br>Nating Address: Ine 2<br>Cig.*<br>State: *<br>Nation: State: *<br>Nation: State: *<br>Nation: State: *<br>Nation: State: *<br>Nation: State: *<br>Nation: *<br>Nation: *                                                           |                                               |                                                                                                    |        |
| A a starik (*) indicates a required field.<br>First Name *<br>1<br>Lat Name *<br>1<br>Restar Name *<br>Restar Result * (Nate this will be your accept username)<br>Restar Result *<br>Passorie *<br>Passorie *<br>Passorie *<br>Passorie *<br>Nation Address *<br>Mailing Address *<br>Mailing A                                                                                                    |                                               | New Account Registration                                                                                        |        |
| First Name *  I  Case Name *  I  Case Name *  I  Case Name *  I  Case Name *  Passend *  Passend *  Passend *  Passend *  Passend *  Mailing Address ine 2  Cip*  State.*  State.*  State.*  State.*  Cip*  State.*  Cip*  State.*  State.*  State.*  State.*  Cip*  State.*  Cip*  State.*  Cip*  State.*  Cip*  State.*  State.*  State                                                                                                    |                                               |                                                                                                    |        |
| First Name *  I  Case Name *  I  Case Name *  I  Case Name *  I  Case Name *  Passend *  Passend *  Passend *  Passend *  Passend *  Mailing Address ine 2  Cip*  State.*  State.*  State.*  State.*  Cip*  State.*  Cip*  State.*  State.*  State.*  State.*  Cip*  State.*  Cip*  State.*  Cip*  State.*  Cip*  State.*  State.*  State                                                                                                    |                                               | An asterisk (*) indicates a required field.                                                                     | 100    |
| I         Last Name*         Exact Name*         Exact Name*         Exact * (Note this will be your account username)         Resource from it*         Password*         Resource *         Multing Address.*         Multing Address.*         Stele*         Stele*         Stele*         Password         Reveator Password with the all load 5 characters and contain al least one uppercose letter and one number         Reveator Password *         Multing Address.*         Multing Address.*         Multing Address.*         Stele*         Stele*         Stele*         Password * Name         Reveator Password *         Multing Address.         Multing Address.*         Multing Address.*         Stele*         Stele*         Stele*         Password * Name         Multing Address.         Password *         Multing Address.*         Password *         Revelow Contain all address.         Password *         Revelow Contain all address.         Password *         Revelow Contal address.                                                                                                    |                                               |                                                                                                    |        |
| Last Nome" Exact Nome" Exact Nome" Exact Nome" Exact Nome" Exact Nome" Exact Nome" Exact Nome" Exact Nome" Exact Nome" Exact Nome" Exact Nome" Exact Nome" Exact Nome Exact Nome                                                                                                    |                                               |                                                                                                    |        |
| Email: * (Mater this will be your account username) Re-enter Email: * Peasword * Peasword amab be at least 6 characters and contain at least one uppercase letter, one lowercase letter and one number Re-enter Peasword * Mailing Address * Mailing Address *                                                                                                    |                                               |                                                                                                    |        |
| Re-entrer Email.*<br>Password:*<br>Password:*<br>Password:*<br>Re-enter Password:*<br>Re-enter Password:*<br>Meiling Address:*<br>Meiling Address:<br>City:*<br>City:*<br>City:*<br>State:*<br>-3ma-<br>Zip Code:*<br>Please:*<br>Please:*<br>Alternative Please:<br>Re-enter Plane:<br>Re-enter Password:*<br>Please:*<br>Please:*<br>Re-enter Password:*<br>Please:*<br>Please:* |                                               | Last Name: *                                                                                                    |        |
| Re-enter Empil.*<br>Parsword:*<br>Parsword:*<br>Parsword:*<br>Parsword:*<br>Parsword:*<br>Re-enter Parsword:*<br>Mailing Address:*<br>Mailing Address: *<br>Mailing Address: *<br>Mailing Address: ine 2:<br>City:*<br>City:*<br>City:*<br>State:*<br>- Sate:-<br>Zjp Code:*<br>Phane::*<br>Microsofter Phane:<br>Receive Notice of Values electronically for all parcels to the amail address on the user account?<br>O Ves # No<br>Receive Phane:<br>Prese: # No<br>Receive Anotice of Values electronically for all parcels to the amail address on the user account?<br>O Ves # No<br>Receive Anotice of Values electronically for all parcels to the amail address on the user account?<br>O Ves # No<br>Receive anotic antificialiss for parteet/appeal submission and attau/actions taken?<br>O Ves # No<br>Prese: # No                                                                                                    |                                               |                                                                                                    |        |
| Password.*<br>Password.*<br>Password.*<br>Password.*<br>Re-enter Password.*<br>Mailing Address.*<br>Mailing Address.*<br>Mailing Address.*<br>Mailing Address. line 2<br>Citys.*<br>State.*<br>- State.*<br>- State                           |                                               | Email: * (Note: this will be your account username)                                                             |        |
| Password.*<br>Password.*<br>Password.*<br>Password.*<br>Re-enter Password.*<br>Mailing Address.*<br>Mailing Address.*<br>Mailing Address.*<br>Mailing Address. line 2<br>Citys.*<br>State.*<br>- State.*<br>- State                           |                                               |                                                                                                    |        |
| Password must be at least 6 characters and contain at least one uppercase letter, one lowercase letter and<br>ane number<br>Re-enter Password *<br>Mailing Address *<br>Mailing Address, line 2:<br>City: *<br>State: *<br>-state-<br>Zip Code: *<br>Alternative Phone: *<br>Alternative Phone: contained at a statu at a statu                                                                                                    |                                               | Re-enter Email: *                                                                                               |        |
| Password must be at least 6 characters and contain at least one uppercase letter, one lowercase letter and<br>ane number<br>Re-enter Password *<br>Mailing Address *<br>Mailing Address, line 2:<br>City: *<br>State: *<br>-state-<br>Zip Code: *<br>Alternative Phone: *<br>Alternative Phone: contained at a statu at a statu                                                                                                    |                                               |                                                                                                    |        |
| Password must be at least 6 characters and contain at least one uppercase letter, one lowercase letter and<br>ane number<br>Re-enter Password *<br>Mailing Address *<br>Mailing Address, line 2:<br>City: *<br>State: *<br>-state-<br>Zip Code: *<br>Alternative Phone: *<br>Alternative Phone: contained at a statu at a statu                                                                                                    |                                               | Bernard *                                                                                                    |        |
| one number  Re-enter Password:*  Mailing Address;*  Mailing Address;*                                                                                                    |                                               |                                                                                                    |        |
| Reventer Password:*<br>Mailing Address:*<br>Mailing Address: Line 2:<br>Mailing Address: Line 2:<br>City:*<br>City:*<br>City:*<br>State:*<br>- Sata:-<br>Zip Code:*<br>Phone:*<br>Phone:*<br>Receive Notice of Values electronically for all parcels to the email address on the user account?<br>O Yes: # No<br>Receive enail halfications for protest/appeal submission and status/actions taken?<br>O Yes: # No<br>Receive enail halfications for protest/appeal submission and status/actions taken?<br>O Yes: # No                                                                                                    |                                               |                                                                                                    |        |
| Mailing Address: *<br>Mailing Address: Ine 2:<br>City: *<br>State: *<br>- state -<br>Zip Code: *<br>Phone: *<br>Alternative Phone:<br>Alternative Phone:<br>Receive Notice of Values electronically for all parcels to the email address on the user account?<br>O Vas: # No<br>Receive email natifications for protest/appeal submission and status/actions taken?<br>O Vas: # No<br>Please respond to the following: *                                                                                                    |                                               | one number                                                                                                    |        |
| Mailing Address: *<br>Mailing Address: *<br>Mailing Address: Jine 2:<br>City: *<br>State: *<br>- subst -<br>Zip Code: *<br>Phane: *<br>Alternative Phane:<br>Alternative Phane:<br>Receive Notice of Values electronically for all parcels to the email address on the user account?<br>O Vs.: # No<br>Receive email natifications for protest/appeal submission and status/actions taken?<br>O Vs.: # No<br>Please respond to the following: *                                                                                                    |                                               |                                                                                                    |        |
| Mailing Address: *<br>Mailing Address: *<br>Mailing Address: Jine 2:<br>City: *<br>State: *<br>- subst -<br>Zip Code: *<br>Phane: *<br>Alternative Phane:<br>Alternative Phane:<br>Receive Notice of Values electronically for all parcels to the email address on the user account?<br>O Vs.: # No<br>Receive email natifications for protest/appeal submission and status/actions taken?<br>O Vs.: # No<br>Please respond to the following: *                                                                                                    |                                               | Re-enter Password:*                                                                                             |        |
| Mailing Address, line 2:<br>Mailing Address, line 2:<br>City: *<br>State: *<br>- Selsct -<br>Zip Code: *<br>Phane: *<br>Alternative Phane:<br>Receive Notice of Values electronically for all porcels to the email address on the user account?<br>C Yes : & No<br>Receive and indifications for protest/appeal submission and status/actions taken?<br>C Yes : & No                                                                                                    |                                               |                                                                                                    |        |
| Mailing Address, line 2:<br>Mailing Address, line 2:<br>City: *<br>State: *<br>- Selsct -<br>Zip Code: *<br>Phane: *<br>Alternative Phane:<br>Receive Notice of Values electronically for all porcels to the email address on the user account?<br>C Yes : & No<br>Receive and indifications for protest/appeal submission and status/actions taken?<br>C Yes : & No                                                                                                    |                                               | Mailing Address 1                                                                                               |        |
| City:*<br>State:*<br>-stet:-<br>Zip Code:*<br>Phone:*<br>Alternative Phone:<br>Receive Notice of Values electronically for all parcels to the email address on the user account?<br>O Yes: @ No<br>Receive email notifications for protest/appeal submission and status/actions taken?<br>O Yes: @ No<br>Please respond to the following:*                                                                                                    |                                               | muning Address                                                                                                  |        |
| City:*<br>State:*<br>-Stete:-<br>Zip Code:*<br>Phone:*<br>Alternative Phone:<br>Receive Notice of Values electronically for all parcels to the email address on the user account?<br>O Yes: @ No<br>Receive email notifications for protest/appeal submission and status/actions taken?<br>O Yes: @ No                                                                                                    |                                               |                                                                                                    |        |
| State: *Select Zip Code: * Phone: * Alternative Phone: Receive Notice of Values electronically for all porcels to the email address on the user account? O Yes to No Receive email notifications for protest/appeal submission and status/actions taken? O Yes to No Receive email notifications for protest/appeal submission and status/actions taken? O Yes to No Please respond to the following: *                                                                                                    |                                               | Mailing Address, line 2:                                                                                        |        |
| State: *Select Zip Code: * Phone: * Alternative Phone: Receive Notice of Values electronically for all porcels to the email address on the user account? O Yes to No Receive email notifications for protest/appeal submission and status/actions taken? O Yes to No Receive email notifications for protest/appeal submission and status/actions taken? O Yes to No Please respond to the following: *                                                                                                    |                                               |                                                                                                    |        |
| - Select -<br>Zip Code: *<br>Phone: *<br>Alternative Phane:<br>Receive Notice of Values electronically for all parcels to the email address on the user account?<br>○ Yes: @ No<br>Receive email notifications for protest/appeal submission and status/actions taken?<br>○ Yes: @ No<br>Please respond to the following: *                                                                                                    |                                               | City: *                                                                                                    |        |
| - Select -<br>Zip Code: *<br>Phone: *<br>Alternative Phane:<br>Receive Notice of Values electronically for all parcels to the email address on the user account?<br>○ Yes: @ No<br>Receive email notifications for protest/appeal submission and status/actions taken?<br>○ Yes: @ No<br>Please respond to the following: *                                                                                                    |                                               |                                                                                                    |        |
| Zip Code: * Phone: * Alternative Phone: Receive Notice of Values electronically for all parcels to the email address on the user account? O Yes : ® No Receive email address for protest/appeal submission and status/actions taken? O Yes : ® No Please respond to the following: *                                                                                                    |                                               | State: *                                                                                                    |        |
| Phone: *<br>Alternative Phone:<br>Receive Notice of Values electronically for all parcels to the email address on the user account?<br>O Yes ® No<br>Receive enail notifications for protest/appeal submission and status/actions taken?<br>O Yes ® No<br>Please respond to the following: *                                                                                                    |                                               | - Select -                                                                                                    |        |
| Alternative Phane:<br>Receive Notice of Values electronically for all parcels to the email address on the user account?<br>O Yes ® No<br>Receive email notifications for protest/appeal submission and status/actions taken?<br>O Yes ® No<br>Please respond to the fallowing: *                                                                                                    |                                               | Zip Code: *                                                                                                    |        |
| Alternative Phane:<br>Receive Notice of Values electronically for all parcels to the email address on the user account?<br>O Yes ® No<br>Receive email notifications for protest/appeal submission and status/actions taken?<br>O Yes ® No<br>Please respond to the fallowing: *                                                                                                    |                                               |                                                                                                    |        |
| Alternative Phane:<br>Receive Notice of Values electronically for all parcels to the email address on the user account?<br>O Yes ® No<br>Receive email notifications for protest/appeal submission and status/actions taken?<br>O Yes ® No<br>Please respond to the following: *                                                                                                    |                                               | Phone *                                                                                                    |        |
| Receive Notice of Values electronically for all parcels to the email address on the user account?<br>O Ves & No<br>Receive email notifications for protest/appeal submission and status/actions taken?<br>O Ves & No<br>Please respond to the following: *                                                                                                    |                                               | P douby                                                                                                    |        |
| Receive Notice of Values electronically for all parcels to the email address on the user account?<br>O Ves & No<br>Receive email notifications for protest/appeal submission and status/actions taken?<br>O Ves & No<br>Please respond to the following: *                                                                                                    |                                               |                                                                                                    |        |
| <ul> <li>○ Yes ● No</li> <li>Receive email notifications for protest/appeal submission and status/actions taken?</li> <li>○ Yes ● No</li> <li>Please respond to the following: *</li> </ul>                                                                                                    |                                               | Alternative Phone:                                                                                              |        |
| <ul> <li>○ Yes ● No</li> <li>Receive email notifications for protest/appeal submission and status/actions taken?</li> <li>○ Yes ● No</li> <li>Please respond to the following: *</li> </ul>                                                                                                    |                                               |                                                                                                    |        |
| Receive email notifications for protest/appeal submission and status/actions taken?<br>○ Yes ● No<br>Please respond to the following: *                                                                                                    |                                               |                                                                                                    |        |
| ⊙ Yes ⊛ No<br>Please respond to the following: *                                                                                                    |                                               |                                                                                                    |        |
| Please respond to the following: *                                                                                                    |                                               |                                                                                                    |        |
|                                                                                                    |                                               |                                                                                                    |        |
| I'm not a robot                                                                                                    |                                               |                                                                                                    |        |
| Sistemit                                                                                                    |                                               | I'm not a robot                                                                                                 |        |
| Submit                                                                                                    |                                               | Diag Tana                                                                                                    |        |
|                                                                                                    |                                               | Submit                                                                                                    |        |

5. Once you click on "Submit", you will be directed to the screen below: Click on "View/Add Accounts"

| Welcome      |                                                                                               |
|--------------|-----------------------------------------------------------------------------------------------|
| НОМЕ         | View/Add Accounts View Protests View Business Personal Property Accounts                      |
| User Profile | The CRM allows users to add properties to their profiles for purposes, such as,               |
| Assessor     | filing valuation protests and viewing, adding and editing busines personal                    |
| Logout       | property declarations.                                                                        |
|              | To file a protest or business personal property declaration, add the account to your profile. |
|              | Note: The protest period is during the month of April.                                        |
|              |                                                                                               |
|              |                                                                                               |

- 6. Then click on "Add Property" illustrated below:
  - a. When you click on "Add Property", you will see a list that shows your "Current Parcels as Owner" (in the sample below, CNC Lathe Specialties is shown)
  - b. Under the "BPP Declaration" column, Click on the word "NO"
  - c. \*You will also be asked to enter a Key Code (located on the top right of your BPP Declaration Letter)
    - i. Sample: Keycode: 058DB1A747BC
  - d. Click on "Confirm" and "Add as Owner"

| Accounts     |                  |                       |                                |                     |            |
|--------------|------------------|-----------------------|--------------------------------|---------------------|------------|
| НОМЕ         | Select an        | account below by c    | licking a row. Then select the | action to take      | for the    |
| User Profile | account, :       | submit a protest or o | other form. To add an accour   | nt, click Add Pr    | operty.    |
| Assessor     | Add Pro          | operty 🔸              |                                |                     |            |
| Logout       | View pro         | operties With         |                                |                     |            |
|              | Submiss          | ions for Select       |                                |                     |            |
|              | Filter           | Reset                 |                                |                     |            |
|              | Current          | Parcels as Owne       | er                             |                     |            |
|              | Parcel<br>Number | Owner Name            | Property Address               | BPP<br>Declaration? | Protested? |
|              | 069101370        | CNC LATHE SPECIALTIES | 36 DESERT BLOSSOM, SANTA FE    | No 🚽                | No         |

7. You will be directed to the screen below, verify that the Parcel Number, Owner Name & Property Address is correct. Then click on "Start Business Personal Property Form"

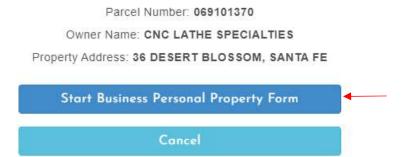

- 8. You will be directed to the "Business Personal Property Declaration" screen below:
  - a. Business Information (complete each field noted with an asterisk (\*)
  - b. Transfer of Ownership or Business Closing (only place a checkmark if your business has recently changed ownership or closed.
  - c. Active Business No Longer Depreciating Assets (only place a checkmark if your current business is no longer depreciating assets)
  - d. Click on "Save & Continue to Itemized Report"

| for which an owner has claimed a deduction for depreciation for federal in<br>tax purposes is subject to valuation. Please read instructions *<br>Location ID: 069101370<br>Owner Name: CNC LATHE SPECIALTIES<br>Property Address: 36 DESERT BLOSSOM<br>An asterisk (*) indicates a required field.<br>1 - BUSINESS INFORMATION<br>Name of business owner:*<br>Mailing Address (of business owner):*<br>CIO KEVIN BARROWS<br>City: *<br>SANTA FE<br>State: *<br>New Mexico<br>Zip Code: *<br>87502<br>Checkmark if there is a change of address<br>Phone: * | OME     | This form is for reporting Business Personal Property and View all BPP Declaration |
|----------------------------------------------------------------------------------------------------|---------|------------------------------------------------------------------------------------|
| for which an owner has claimed a deduction for depreciation for federal in tax purposes is subject to valuation. Please read instructions *  Location ID: 069101370 Owner Name: CNC LATHE SPECIALTIES Property Address: 36 DESERT BLOSSOM  An asterisk (*) indicates a required field.  1 - BUSINESS INFORMATION Name of business owner:*  Mailing Address (of business owner):*  City:* SANTAFE State:* New Mexico Zip Code:* S7692 Checkmark if there is a change of address Phone:*                                                                      | Profile | Farm Equipment for property tax purposes. Only business assets and equipment       |
| In a purposes is subject to valuation. Preder read instructions *  Location ID: 069101370 Owner Name: CNC LATHE SPECIALTIES Property Address: 36 DESERT BLOSSOM  An asterisk (*) indicates a required field.  1 - BUSINESS INFORMATION Name of business owner: *  Mailing Address (of business owner): *  OIO KEVIN BARROWS  City: *  SANTA FE  State: *  New Mexico  Zip Code: *  B7692  Checkmark if there is a change of address Phone: *                                                                                                    | rrome   | for which an owner has claimed a deduction for depreciation for federal income     |
| Location 1D: 069101370<br>Owner Name: CNC LATHE SPECIALTIES<br>Property Address: 36 DESERT BLOSSOM<br>An asterisk (*) indicates a required field.<br>1 - BUSINESS INFORMATION<br>Name of business owner: *<br>Mailing Address (of business owner): *<br>CIO KEVIN BARROWS<br>City: *<br>SANTA FE<br>State: *<br>New Mexico<br>Zip Code: *<br>87592<br>Checkmark if there is a change of address<br>Phone: *                                                                                                    | essor   | tax purposes is subject to valuation. Please read instructions »                   |
| Property Address: 36 DESERT BLOSSOM An asterisk (*) indicates a required field. An asterisk (*) indicates a required field. I - BUSINESS INFORMATION Name of business owner: * Mailing Address (of business owner): * C/O KEVIN BARROWS City: * SANTA FE State: * New Mexico Zip Code: * 87692 Checkmark if there is a change of address Phone: * Name of Business: *                                                                                                    | out     | Location ID: 069101370                                                             |
| An asterisk (*) indicates a required field.                                                                                                    |         | Owner Name: CNC LATHE SPECIALTIES                                                  |
| I - BUSINESS INFORMATION   Name of business owner: *   Mailing Address (of business owner): *   CIO KEVIN BARROWS   City: *   SANTA FE   State: *   New Mexico   Zip Code: *   87692   Checkmark if there is a change of address   Phone: *                                                                                                    |         | Property Address: 36 DESERT BLOSSOM                                                |
| Name of business owner: * Mailing Address (of business owner): * CIO KEVIN BARROWS City: * SANTA FE State: * New Mexico Zip Code: * 87592 Checkmark if there is a change of address Phone: * Name of Business: *                                                                                                    |         | An asterisk (*) indicates a required field.                                        |
| Mailing Address (of business owner): *<br>CIO KEVIN BARROWS<br>City: *<br>SANTA FE<br>State: *<br>New Mexico<br>Zip Code: *<br>87592<br>Checkmark if there is a change of address<br>Phone: *                                                                                                    |         | 1 - BUSINESS INFORMATION                                                           |
| C/O KEVIN BARROWS City: * SANTA FE State: * New Mexico Zip Code: * S7592 Checkmark if there is a change of address Phone: * Name of Business: *                                                                                                    |         | Name of business owner: *                                                          |
| CIO KEVIN BARROWS City: * SANTA FE State: * New Mexico Zip Code: * S7592 Checkmark if there is a change of address Phone: * Name of Business: *                                                                                                    |         | Mailing Address (of business owner): *                                             |
| SANTA FE State:  Set Mexico Zip Code:  87592 Checkmark if there is a change of address Phone: Name of Business: *                                                                                                    |         |                                                                                    |
| State: * New Mexico Zip Code: * 87592 Checkmark if there is a change of address Phone: * Name of Business: *                                                                                                    |         | City: *                                                                            |
| New Mexico<br>Zip Code: *<br>87592<br>Checkmark if there is a change of address<br>Phone: *<br>Name of Business: *                                                                                                    |         | SANTA FE                                                                           |
| Zip Code: *<br>87592<br>Checkmark if there is a change of address Phone: *<br>Name of Business: *                                                                                                    |         | State: *                                                                           |
| 87592<br>Checkmark if there is a change of address<br>Phone: *<br>Name of Business: *                                                                                                    |         | New Mexico                                                                         |
| □ Checkmark if there is a change of address<br>Phone: *<br>Name of Business: *                                                                                                    |         | Zip Code: *                                                                        |
| Phone: *<br>Name of Business: *                                                                                                    |         | 87592                                                                              |
| Name of Business: *                                                                                                    |         | □ Checkmark if there is a change of address                                        |
|                                                                                                    |         | Phone: *                                                                           |
| CNC LATHE SPECIALTIES                                                                                                    |         | Name of Business: *                                                                |
| Cito La ne arecinentea                                                                                                    |         | CNC LATHE SPECIALTIES                                                              |
| Physical Location Address of Business: *                                                                                                    |         | Physical Location Address of Business: *                                           |
| 38 DESERT BLOSSOM                                                                                                    |         | 36 DESERT BLOSSOM                                                                  |
| City: *                                                                                                    |         |                                                                                    |

| Stat  | e: "                                                                     |
|-------|--------------------------------------------------------------------------|
| Nev   | v Mexico                                                                 |
| Zip   | Code: *                                                                  |
| 875   | 08                                                                       |
| Busi  | ness start date:                                                         |
| Busi  | ness Id/ License #:                                                      |
| Con   | tact Name: *                                                             |
| Con   | tact Phone: *                                                            |
| Fax:  |                                                                          |
| Туре  | of Business: *                                                           |
| ie; I | Retail, Oil & gas, fast food, restaurant, hair salon, construction, etc. |
| 2 -   | TRANSFER OF OWNERSHIP OR BUSINESS CLOSING                                |
| o ci  | neckmark if the business closed or transferred ownership                 |
| lf    | checked, an Itemized Rendition Report is not necessary.                  |
| 3 -   | ACTIVE BUSINESS NO LONGER DEPRECIATING ASSET                             |
| o ci  | neckmark if the business no longer depreciating assets                   |
| If    | checked, an Itemized Rendition Report is not necessary.                  |
| Say   | e and Continue to Itemized Report                                        |

9. You will be directed to the "Itemized Rendition Report" illustrated below:a. Click on "Upload Files" to upload or add assets

| Itemized R         | lendition Report                                                                                                    |
|--------------------|----------------------------------------------------------------------------------------------------|
| HOME               | Use this page to attach the itemized portion of your                                                                                                    |
| User Profile       | Business Personal Property Declaration. There are two ways to attach information: <b>Uploading Files</b> and <b>Creating Report</b> .                                                                                                    |
| Assessor<br>Logout | Upload Files                                                                                                    |
|                    | If the itemized portion is in the form of a PDF file or a scanned document image,<br>we recommend using the "Upload File." Using this option, you can attach the file<br>directly to your Declaration, similar to attaching a file to an email.                                                  |
|                    | Create Report                                                                                                    |
|                    | By default, the Create Report option will populate with the itemized rendition<br>portion of the prior year's declaration. From there, new information can be<br>added, or existing information can be edited or deleted.                                                                        |
|                    | <b>Disclaimer:</b> In the event that Upload Files and Create Report are used to provide<br>information, we will base the final itemized rendition solely off of the information<br>identified in the Uploaded Files. Uploaded Files will override any information<br>provided by Create Reports. |
|                    | Upload Files<br>- 6. uploads are remaining<br>- 25 MB maximum file size for upload<br>Choose File No file chosen                                                                                                    |

## **Create Report**

#### Examples:

Acquisition Cost X Percent Good = Depreciated Cost (Full Value) - 250,000 X 93% = 232,500

Depreciated Cost / 3 = Taxable Value - 232,500 / 3 = 77,500

\*Section 179 assets must have been acquired/purchased the prior year to the current tax year and will be assessed at 100% good. These items will not be assessed/taxed next year. They will be removed from the list.

#### Instructions:

- To add an item to the report, click New
- To update an item, click on a row, then click **Edit**
- To delete an item, click on a row, then click Delete

| New                  | Edit                | Delete             |                     |                     |                 |                  |
|----------------------|---------------------|--------------------|---------------------|---------------------|-----------------|------------------|
| Equipmer<br>Category | nt<br>∐≞            | Schedule<br>#      | Year of<br>Purchase | Acquisition<br>Cost | Percent<br>Good | Apply<br>Sec 179 |
| RECRE                | ATIONAL             | 2                  | 2012                | \$64,415            | 26              |                  |
| RECRE                | ATIONAL             | 2                  | 2010                | \$77.144            | 13              |                  |
| nowing 1             | to 2 of 2 (         | entries            |                     |                     | h, di           |                  |
| nowing 1             |                     | entries<br>Changes |                     |                     | I.,             |                  |
|                      | Save C              |                    | ation               |                     |                 |                  |
|                      | Save (<br>nd Return | hanges             | ation               |                     |                 |                  |

- 10. Once completed, you can click on:
  - a. "Save Changes"
  - b. "Save & Return to BPP Declaration"
  - c. "Submit Form"
- 11. When you click on "Submit Form", an acknowledgement of an "Important Information" statement will appear as illustrated below.

| Showing 1 to 2 of 2 entries                                                                                                    |
|----------------------------------------------------------------------------------------------------|
| IMPORTANT INFORMATION                                                                                                    |
| I do solemnly affirm to the best of my knowledge that the statements on this                                                                                                    |
| form completed and signed by me and the preceding list and description are full<br>and correct statements of all business personal property required to be reported<br>pursuant to Section 7-38-8 of the Property Tax Code, in this County on January |
| <br>1st, and all statements required to be made under the Property Tax code, and I so affirm under penalties of perjury.                                                                                                    |
| I agree to the above                                                                                                    |
| Save Changes                                                                                                    |
| Save and Return to BPP Declaration                                                                                                    |
| Submit Form                                                                                                    |
|                                                                                                    |
|                                                                                                    |

## 12. Checkmark the "I Agree to the Above" & then Click on "Submit Form" as illustrated below:

| IMPORTANT INFORMATION                                                             |
|-----------------------------------------------------------------------------------|
| I do solemnly affirm to the best of my knowledge that the statements on this      |
| form completed and signed by me and the preceding list and description are full   |
| and correct statements of all business personal property required to be reported  |
| pursuant to Section 7-38-8 of the Property Tax Code, in this County on January    |
| 1st, and all statements required to be made under the Property Tax code, and I so |
| affirm under penalties of perjury.                                                |
| I agree to the above                                                              |
| Save Changes                                                                      |
| Save and Return to BPP Declaration                                                |
| Submit Form                                                                       |
|                                                                                   |

13. Once you click on "Submit Form", you will receive a pop-up that states the following and then you can click on "Ok" (you have successfully submitted your BPP Declaration):

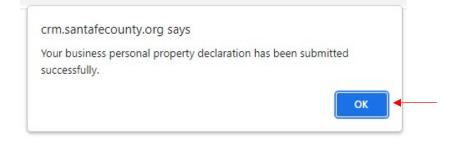

# Summary for BPP Declaration

| HOME         | Location ID: 069                    | 9101370              |                     |                     |                 | View all B       | PP Declaration      |  |
|--------------|-------------------------------------|----------------------|---------------------|---------------------|-----------------|------------------|---------------------|--|
|              | Tax Year: 2021                      |                      |                     |                     |                 |                  |                     |  |
| User Profile | Business Owner                      | Business Owner: asdf |                     |                     |                 |                  |                     |  |
|              | Submitted: 11/10                    | /2021 8:59ar         | n                   |                     |                 |                  |                     |  |
| Assessor     | Submitted by: J                     | ennifer Rom          | ero (jcromero       | @santafecounty      | nm.gov)         |                  |                     |  |
| Logout       | Status: Submitte                    | d                    |                     |                     |                 |                  |                     |  |
|              | Owner Informat                      | ion                  |                     |                     |                 |                  |                     |  |
|              | asdf                                |                      |                     |                     |                 |                  |                     |  |
|              | 100 Catron                          |                      |                     |                     |                 |                  |                     |  |
|              | Santa Fe, NM 87                     | 501                  |                     |                     |                 |                  |                     |  |
|              | 5059866309                          |                      |                     |                     |                 |                  |                     |  |
|              | Business Inform                     | ation                |                     |                     |                 |                  |                     |  |
|              | Assessor's BPP Account #: 069101370 |                      |                     |                     |                 |                  |                     |  |
|              | Business ID/ License #: ajaosdfj    |                      |                     |                     |                 |                  |                     |  |
|              | Business Type: sdf                  |                      |                     |                     |                 |                  |                     |  |
|              | Contact: Jennifer Romero            |                      |                     |                     |                 |                  |                     |  |
|              | Contact Phone: 5                    | 059866309            |                     |                     |                 |                  |                     |  |
|              | CNC LATHE SPECIALTIES               |                      |                     |                     |                 |                  |                     |  |
|              | 36 DESERT BLOSSOM                   |                      |                     |                     |                 |                  |                     |  |
|              | SANTA FE, NM                        | 87508                |                     |                     |                 |                  |                     |  |
|              | Itemized Rendit                     | ion Report           |                     |                     |                 |                  |                     |  |
|              | Equipment<br>Category               | Schedule<br>#        | Year of<br>Purchase | Acquisition<br>Cost | Percent<br>Good | Apply Sec<br>179 | Depreciated<br>Cost |  |
|              | RECREATIONAL                        | 2                    | 2012                | \$64,415            | 28              | No               | \$16,748            |  |
|              |                                     |                      | 2010                | \$77,144            | 13              | No               | \$10,029            |  |

| Parcel<br>Number | Owner Name            | Property Address            | BPP<br>Declaration? | Protested? |
|------------------|-----------------------|-----------------------------|---------------------|------------|
| 069101370        | CNC LATHE SPECIALTIES | 36 DESERT BLOSSOM, SANTA FE | Yes                 | No         |